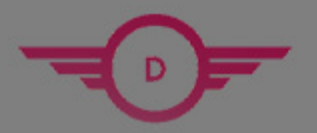

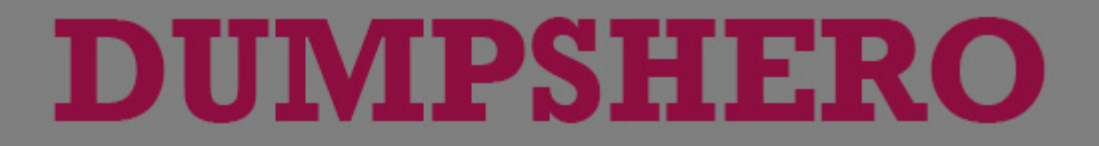

# **Google**

### **Professional-Cloud-Developer Exam**

**Google Cloud Certified**

## **Questions & Answers** (Demo Version - Limited Content)

Thank you for Downloading Professional-Cloud-Developer exam PDF Demo

Get Full File:

https://www.dumpshero.com/professional-cloud-developer-pdf-dumps/

## **WWW.DUMPSHERO.COM**

### **Version: 9.0**

#### **Question: 1**

You want to upload files from an on-premises virtual machine to Google Cloud Storage as part of a data igration. These files will be consumed by Cloud DataProc Hadoop cluster in a GCP environment. Which command should you use?

A. gsutil cp [LOCAL\_OBJECT] gs://[DESTINATION\_BUCKET\_NAME]/

B. gcloud cp [LOCAL\_OBJECT] gs://[DESTINATION\_BUCKET\_NAME]/

C. hadoop fs cp [LOCAL\_OBJECT] gs://[DESTINATION\_BUCKET\_NAME]/

D. gcloud dataproc cp [LOCAL\_OBJECT] gs://[DESTINATION\_BUCKET\_NAME]/

**Answer: A**

Explanation:

The gsutil cp command allows you to copy data between your local file. storage. boto files generated by

running "gsutil config"

#### **Question: 2**

You migrated your applications to Google Cloud Platform and kept your existing monitoring platform. You now find that your notification system is too slow for time critical problems. What should you do?

A. Replace your entire monitoring platform with Stackdriver.

B. Install the Stackdriver agents on your Compute Engine instances.

C. Use Stackdriver to capture and alert on logs, then ship them to your existing platform.

D. Migrate some traffic back to your old platform and perform AB testing on the two platforms concurrently.

**Answer: B**

Reference: https://cloud.google.com/monitoring/

#### **Question: 3**

You are planning to migrate a MySQL database to the managed Cloud SQL database for Google Cloud. You have Compute Engine virtual machine instances that will connect with this Cloud SQL instance. You do not want to whitelist IPs for the Compute Engine instances to be able to access Cloud SQL.

What should you do?

A. Enable private IP for the Cloud SQL instance.

B. Whitelist a project to access Cloud SQL, and add Compute Engine instances in the whitelisted project.

C. Create a role in Cloud SQL that allows access to the database from external instances, and assign the

Compute Engine instances to that role.

D. Create a CloudSQL instance on one project. Create Compute engine instances in a different project.

Create a VPN between these two projects to allow internal access to CloudSQL.

**Answer: C**

Reference: https://cloud.google.com/sql/docs/mysql/connect-external-app

#### **Question: 4**

You have deployed an HTTP(s) Load Balancer with the gcloud commands shown below.

export NAME-load-balancer # create network goloud compute networks create \${NAME} # add inatance goloud compute instances create \$ (NAME)-backend-instance-1 -- subnet \$ (NAME) -- no address # create the instance group goloud compute instance-groups unmanaged create \${NAME}-i gcloud compute instance-groups unmanaged set-named-ports \${NAME}-i --named-ports http:80<br>gcloud compute instance-groups unmanaged add-instances \${NAME}-i --instances \${NAME}-instance-1 # configure health checks geloud compute health-checks create http \${NAME}-http-ho --port 80 # create backend service gcloud compute backend-services create \${NAME}-http-bes --health-checks \${NAME}-http-hc --protocol HTTP --port-name http --global gcloud compute backend-services add-backend 5(NAME)-http-bes --instance-group 5(NAME)-i --balancing-mode RATE --max-rate 100000 -- capacity-scaler 1.0 -- global -- instance-group-zone us-east1-d # create uzls maps and forwarding rule s create universal and community that is entitled to the service S(NAME)-http-best compute universe and compute the create S(NAME)-http-proximate of the service S(NAME)-http-proximate distribution of the service of the ser

--ports 80 Health checks to port 80 on the Compute Engine virtual machine instance are failing and no traffic is sent to your instances. You want to resolve the problem.

Which commands should you run?

A. gcloud compute instances add-access-config \${NAME}-backend-instance-1

B. gcloud compute instances add-tags \${NAME}-backend-instance-1 --tags http-server

C. gcloud compute firewall-rules create allow-lb --network load-balancer --allow

tcp --source-ranges 130.211.0.0/22,35.191.0.0/16 --direction INGRESS

D. gcloud compute firewall-rules create allow-lb --network load-balancer --allow

tcp --destination-ranges 130.211.0.0/22,35.191.0.0/16 --direction EGRESS

**Answer: C**

Reference:

https://cloud.google.com/vpc/docs/special-configurations

#### **Question: 5**

You have an application running in App Engine. Your application is instrumented with Stackdriver Trace. The /product-details request reports details about four known unique products at /sku-details as shown below. You want to reduce the time it takes for the request to complete. What should you do?

Timeline

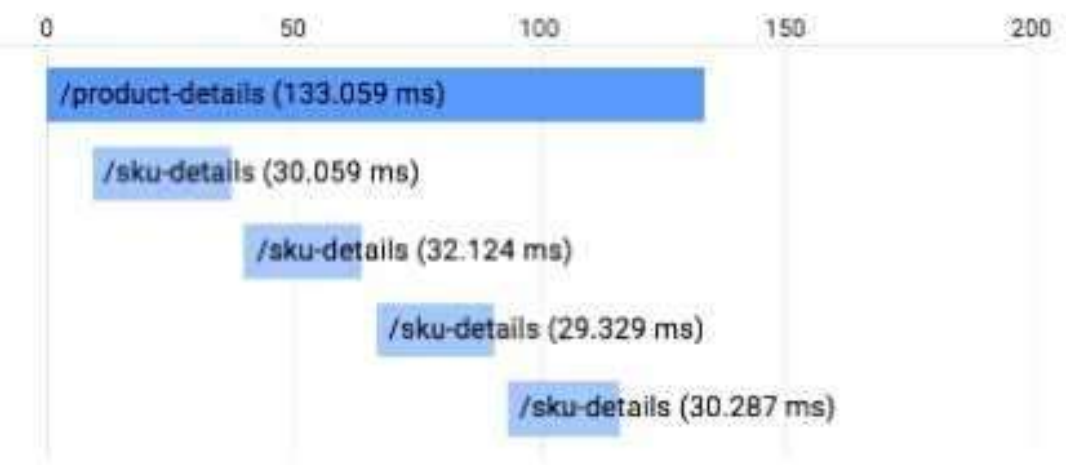

- A. Increase the size of the instance class.
- B. Change the Persistent Disk type to SSD.
- C. Change /product-details to perform the requests in parallel.

D. Store the /sku-details information in a database, and replace the webservice call with a database query.

**Answer: C**

#### **Thank You for trying Professional-Cloud-Developer PDF Demo**

https://www.dumpshero.com/professional-cloud-developer-pdf-dumps/

Start Your Professional-Cloud-Developer Preparation

[Limited Time Offer] Use Coupon "SAVE20 " for extra 20% discount the purchase of PDF file. Test your Professional-Cloud-Developer preparation with actual exam questions